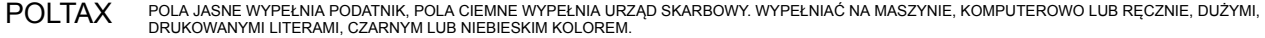

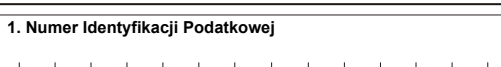

## AKC-2/E

## INFORMACJA O PODATKU AKCYZOWYM OD SAMOCHODÓW OSOBOWYCH

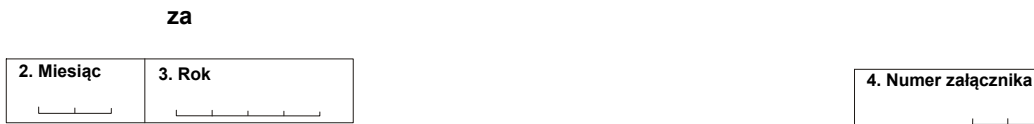

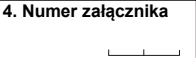

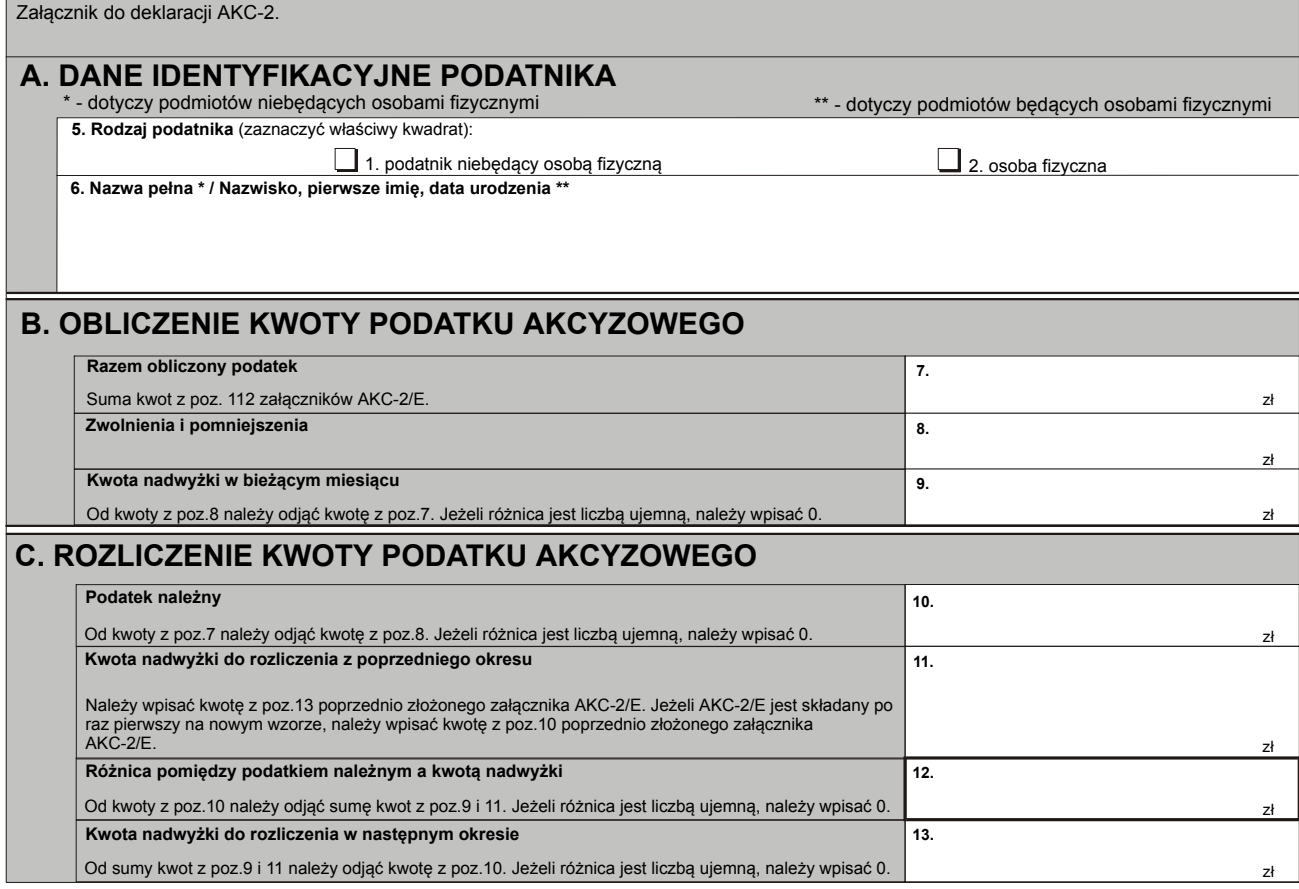

## Objaśnienia:

W przypadku złożenia przez podatnika więcej niż jednego załącznika AKC2/E, część B i C wypełnia się tylko w załączniku nr 1.

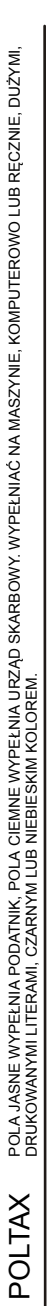

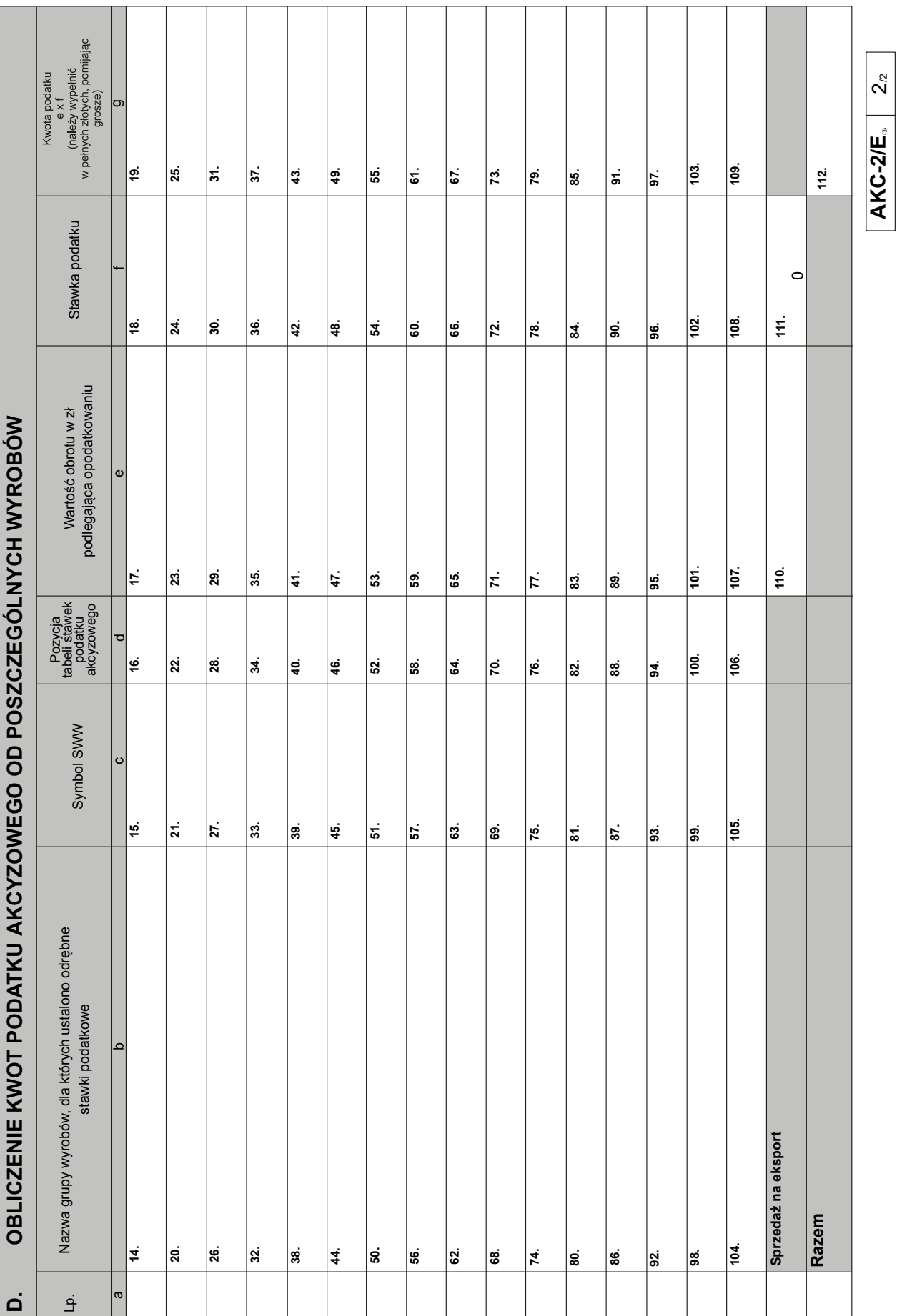